# OpenOffice Calc 3.2.1 Praktis Pengelolaan Nilai Siswa

disampaikan pada Diklat Komputer OpenOffice.org SMP Negeri 1 Bantul 25-27 Januari 2011

> Penyusun : Ariadie Chandra Nugraha

### **Pendahuluan**

OpenOffice Calc adalah sebuah aplikasi *spreadsheet* yang setara dengan MS Excel. OO Calc mempunyai fitur yang tidak kalah dengan MS Excel. OO Calc pun mempunyai kemampuan untuk membuka file Excel, baik yang berekstensi **.xls** maupun **.xlxs**. Berikut adalah perbandingan tampilan OO Calc dan MS Excel.

|                 |       |                                     | Penilaian Siswa v2.xls - OpenOffice.org Calc        |          |            |                      |                                               |                  |                  |                      |                       |                |             |                        |
|-----------------|-------|-------------------------------------|-----------------------------------------------------|----------|------------|----------------------|-----------------------------------------------|------------------|------------------|----------------------|-----------------------|----------------|-------------|------------------------|
|                 |       |                                     | File Edit View Insert Format Tools Data Window Help |          |            |                      |                                               |                  |                  |                      |                       |                |             | $\times$               |
| Ħ               | 國     | $\mathbb{Z}$<br>$\mathbb{H}$        | ABS ABC<br>$B$ $R$<br>副                             |          |            |                      | $\times$ 4 a · 3 p · 4 · 8 1 is b 3 h 6 a 6 . |                  |                  |                      |                       |                |             |                        |
| 配               | Arial |                                     | B<br>v<br>Ÿ<br>10                                   | $I \cup$ |            |                      | <b>E E I I A % % % % を E D · ② · A · .</b>    |                  |                  |                      |                       |                |             |                        |
| H <sub>17</sub> |       | $\checkmark$                        | $f_{\mathbf{x}} \Sigma =$                           |          |            |                      |                                               |                  |                  |                      |                       |                |             |                        |
|                 | A     | B                                   | $\epsilon$                                          | D.       | F          | F                    | G                                             | Ħ                |                  | $\mathbf{1}$         |                       |                | M           | $\boldsymbol{\lambda}$ |
| $\mathbf{1}$    |       |                                     |                                                     |          |            |                      | Penilaian Mata Pelajaran TIK                  |                  |                  |                      |                       |                |             |                        |
| $\overline{c}$  |       |                                     |                                                     |          |            | Semester 1 2009/2010 |                                               |                  |                  |                      |                       |                |             |                        |
| 3               |       |                                     |                                                     |          |            |                      |                                               |                  |                  |                      |                       |                |             |                        |
| $\overline{4}$  | No    | No Siswa                            | Nama Siswa                                          | Tugas 1  | Tugas 2    | Tugas 3              | Rerata<br><b>Tugas</b>                        | Tes <sub>1</sub> | Tes <sub>2</sub> | Rerata<br><b>Tes</b> | <b>Ujian</b><br>Akhir | Nilai<br>Akhir | Predikat    |                        |
| 5               |       | 08501241020                         | Dwi Kadirah                                         | 70       | 90         | 80                   | 80                                            | 70               | 80               | 75,00                | 75                    |                | 76,50 Cukup |                        |
| 6               |       | 208501241022                        | Gagas Haksoro                                       | 75       | 80         | 70                   | 75                                            | 90               | 80               | 85,00                | 85                    |                | 82,00 Cukup |                        |
| $\overline{z}$  |       | 308501241023                        | Ahmad Syarif                                        | 90       | 85         | 80                   | 85                                            | 80               | 85               | 82,50                | 90                    | 87.00 Baik     |             |                        |
| 8               |       | 408501241018                        | Wahyu Wijayanto                                     | 85       | 80         | 90                   | 85                                            | 90               | 80               | 85.00                | 70                    |                | 77,50 Cukup |                        |
| 9               |       | 508501241025                        | Erwin Tandoro                                       | 80       | 70         | 75                   | 75                                            | $\overline{70}$  | 90               | 80,00                | 75                    |                | 76,00 Cukup |                        |
| 10              |       | 608501241026                        | Wina Sri Irmaya                                     | 70       | 75         | 80                   | 75                                            | 75               | 85               | 80.00                | 80                    |                | 78,50 Cukup |                        |
| 11              |       | 708501241027                        | Agus Purwanto                                       | 65       | 80         | 95                   | 80                                            | 80               | 90               | 85,00                | 85                    |                | 83,50 Cukup |                        |
| 12              |       | 808501241028                        | Rizka Septyaningsih                                 | 90       | 85         | 80                   | 85                                            | 85               | 95               | 90,00                | 95                    | 91,00 Baik     |             |                        |
| 13<br>14        |       |                                     | <b>Bobot</b>                                        |          |            |                      | 30%                                           |                  |                  | 20%                  | 50%                   | 100%           |             |                        |
| 15              |       |                                     |                                                     |          |            |                      |                                               |                  |                  |                      |                       |                |             |                        |
| 16              |       |                                     |                                                     |          |            |                      |                                               |                  |                  |                      |                       | Nilai bata     | Predikat    |                        |
| $\mathbf{17}$   |       |                                     |                                                     |          |            |                      |                                               |                  |                  |                      |                       |                | OlKurang    |                        |
| 18              |       |                                     |                                                     |          |            |                      |                                               |                  |                  |                      |                       |                | 65 Cukup    |                        |
| 19              |       |                                     |                                                     |          |            |                      |                                               |                  |                  |                      |                       |                | 85 Baik     |                        |
|                 |       | <b>FOR THE Sheet1</b> Sheet2 Sheet3 | $  \cdot$                                           |          | <b>HIU</b> |                      |                                               |                  |                  |                      |                       |                |             | $\rightarrow$          |
| Sheet $1/3$     |       |                                     | Default                                             |          |            | <b>STD</b>           |                                               |                  | $Sum = 0$        |                      | $\Theta$              | Ó              | $\bigoplus$ | 100%                   |

**Gambar 1 OpenOffice Calc** 

|                           |                                                                                                    |               | Microsoft Excel - Penilaian Siswa v2         |             |      |                 |                              |    |    |       |     |                                |                                         |  |
|---------------------------|----------------------------------------------------------------------------------------------------|---------------|----------------------------------------------|-------------|------|-----------------|------------------------------|----|----|-------|-----|--------------------------------|-----------------------------------------|--|
| $\mathbb{E}$              |                                                                                                    |               | File Edit View Insert Format Tools           | Data Window | Help |                 |                              |    |    |       |     | Type a question for help       | $\mathbf{F}$<br>$\overline{\mathbf{x}}$ |  |
|                           |                                                                                                    |               | <b>GHBBQVAXBB-J----85-11100-000-0</b>        |             |      |                 |                              |    |    |       |     |                                |                                         |  |
| : Arial                   |                                                                                                    |               |                                              |             |      |                 |                              |    |    |       |     |                                |                                         |  |
|                           | 017                                                                                                    |               | $f_{\mathbf{x}}$                             |             |      |                 |                              |    |    |       |     |                                |                                         |  |
|                           | A                                                                                                    | B.            | C                                            | Ð           | E    | F               | G                            | H  |    | J     | K   |                                | M<br>$\overline{\lambda}$               |  |
| $\mathbf{1}$              |                                                                                                    |               |                                              |             |      |                 | Penilaian Mata Pelajaran TIK |    |    |       |     |                                |                                         |  |
| $\overline{2}$            |                                                                                                    |               |                                              |             |      |                 |                              |    |    |       |     |                                |                                         |  |
| Semester 1 2009/2010<br>3 |                                                                                                    |               |                                              |             |      |                 |                              |    |    |       |     |                                |                                         |  |
| 4                         | No Siswa<br>Nama Siswa<br><b>Ujian</b><br>Tugas 3<br>Rerata<br>Tes <sub>1</sub><br>Tes <sub>2</sub><br>Nilai<br>Predikat<br>No<br>Tugas 1<br>Tugas 2<br>Rerata<br>Akhir<br>Akhir<br><b>Tes</b><br>Tugas |               |                                              |             |      |                 |                              |    |    |       |     |                                |                                         |  |
| 5                         |                                                                                                    | 08501241020   | Dwi Kadirah                                  | 70          | 90   | 80              | 80                           | 70 | 80 | 75,00 | 75  |                                | 76,50 Cukup                             |  |
| 6                         |                                                                                                    | 2 08501241022 | Gagas Haksoro                                | 75          | 80   | 70              | 75                           | 90 | 80 | 85,00 | 85  |                                | 82,00 Cukup                             |  |
| $\overline{7}$            |                                                                                                    |               | 3 08501241023 Ahmad Syarif                   | 90          | 85   | 80              | 85                           | 80 | 85 | 82,50 | 90  | 87,00 Baik                     |                                         |  |
| 8                         |                                                                                                    | 4 08501241018 | Wahyu Wijayanto                              | 85          | 80   | 90              | 85                           | 90 | 80 | 85,00 | 70  |                                | 77,50 Cukup                             |  |
| 9                         |                                                                                                    | 5 08501241025 | Erwin Tandoro                                | 80          | 70   | $\overline{75}$ | 75                           | 70 | 90 | 80,00 | 75  |                                | 76,00 Cukup                             |  |
| 10                        |                                                                                                    | 6 08501241026 | Wina Sri Irmaya                              | 70          | 75   | 80              | 75                           | 75 | 85 | 80.00 | 80  |                                | 78,50 Cukup                             |  |
| 11                        |                                                                                                    |               | 7 08501241027 Agus Purwanto                  | 65          | 80   | 95              | 80                           | 80 | 90 | 85,00 | 85  |                                | 83,50 Cukup                             |  |
| 12                        |                                                                                                    |               | 8 08501241028 Rizka Septyaningsih            | 90          | 85   | 80              | 85                           | 85 | 95 | 90,00 | 95  | 91,00 Baik                     |                                         |  |
| 13<br>14<br>15            |                                                                                                    |               | Bobot                                        |             |      |                 | 30%                          |    |    | 20%   | 50% | 100%                           |                                         |  |
| 16                        |                                                                                                    |               |                                              |             |      |                 |                              |    |    |       |     | Nilai batas                    | Predikat                                |  |
| 17                        |                                                                                                    |               |                                              |             |      |                 |                              |    |    |       |     |                                | 0 Kurang                                |  |
| 18                        |                                                                                                    |               |                                              |             |      |                 |                              |    |    |       |     |                                | 65 Cukup                                |  |
| 19                        |                                                                                                    |               |                                              |             |      |                 |                              |    |    |       |     |                                | 85 Baik                                 |  |
| 20                        |                                                                                                    |               |                                              |             |      |                 |                              |    |    |       |     |                                |                                         |  |
| $14 - 4$                  |                                                                                                    |               | H Sheet 1 / Sheet 2 / Sheet 3 /<br>$\vert$ < |             |      |                 |                              |    |    |       |     |                                | $\rightarrow$                           |  |
| Ready                     |                                                                                                    |               |                                              |             |      |                 |                              |    |    |       |     | <u>in the state of the sta</u> |                                         |  |

**Gambar 2 MS Excel 2003** 

### *OpenOffice Calc 3.2.1 Praktis – Pengelolaan Nilai Siswa*

| 镶              |                        | $H = (1 - 0.5F)$ |                                                                              |                   |                          | Penilaian Siswa v2 [Compatibility Mode] - Microsoft Excel |                                                                     |                         |                                                 |               |                |                           |                                             | $\propto$<br>筒              |  |
|----------------|------------------------|------------------|------------------------------------------------------------------------------|-------------------|--------------------------|-----------------------------------------------------------|---------------------------------------------------------------------|-------------------------|-------------------------------------------------|---------------|----------------|---------------------------|---------------------------------------------|-----------------------------|--|
|                |                        | Home<br>Insert   | Page Layout                                                                  | Formulas          | Data                     | Review                                                    | View                                                                |                         |                                                 |               |                |                           |                                             | $\Box$<br>$\propto$         |  |
|                | la                     | Arial            | $* 10 * A^ A$                                                                | $\equiv$ $\equiv$ | $\equiv$ $\frac{3}{2}$ . | 尋                                                         | General                                                             |                         | 鷝                                               |               |                | and Insert<br>Ph Delete * | $\Sigma$ -<br>$\overline{\bullet}$          |                             |  |
|                | Paste                  |                  | $\mathbf{B}$ $I$ $\mathbf{U}$ $\sim$ $\mathbf{H}$ $\sim$ $\mathbf{A}$ $\sim$ |                   | 医高温健康                    | 国                                                         | $\frac{1}{2}$ - % , $\frac{1}{2}$ : $\frac{1}{20}$ : $\frac{0}{20}$ |                         | Conditional<br>Formatting * as Table * Styles * | Format        | Cell           | Format *                  | Sort & Find &<br>$2 -$<br>Filter * Select * |                             |  |
|                | Clipboard <sup>G</sup> |                  | Font<br>后                                                                    |                   | Alignment                | $\Gamma_{\rm H}$                                          | Number                                                              | $\overline{\mathrm{M}}$ |                                                 | Styles        |                | Cells                     | Editing                                     |                             |  |
|                |                        | 017              | $\mathbf{H}$<br>$f_x$                                                        |                   |                          |                                                           |                                                                     |                         |                                                 |               |                |                           |                                             | ¥                           |  |
|                | A                      | B                | C.                                                                           | D                 | E                        | F                                                         | G                                                                   | Н                       |                                                 | J.            | K              | L                         | M                                           |                             |  |
| $\overline{1}$ |                        |                  |                                                                              |                   |                          | Penilaian Mata Pelajaran TIK                              |                                                                     |                         |                                                 |               |                |                           |                                             |                             |  |
| $\overline{2}$ |                        |                  |                                                                              |                   |                          |                                                           |                                                                     |                         |                                                 |               |                |                           |                                             |                             |  |
| 3              | Semester 1 2009/2010   |                  |                                                                              |                   |                          |                                                           |                                                                     |                         |                                                 |               |                |                           |                                             |                             |  |
| 4              | No                     | No Siswa         | Nama Siswa                                                                   | Tugas 1           | Tugas 2                  | Tugas 3                                                   | Rerata<br>Tugas                                                     | Tes 1                   | Tes <sub>2</sub>                                | Rerata<br>Tes | Ujian<br>Akhir | <b>Nilai</b><br>Akhir     | Predikat                                    |                             |  |
| 5              |                        | 108501241020     | Dwi Kadirah                                                                  | 70                | 90                       | 80                                                        | 80                                                                  | 70                      | 80                                              | 75.00         | 75             |                           | 76.50 Cukup                                 |                             |  |
| 6              |                        | 2 08501241022    | Gagas Haksoro                                                                | 75                | 80                       | 70                                                        | 75                                                                  | 90                      | 80                                              | 85,00         | 85             |                           | 82.00 Cukup                                 |                             |  |
|                |                        | 3 08501241023    | Ahmad Syarif                                                                 | 90                | 85                       | 80                                                        | 85                                                                  | 80                      | 85                                              | 82.50         | 90             | 87.00 Baik                |                                             |                             |  |
| 8              |                        | 4 08501241018    | Wahyu Wijayanto                                                              | 85                | 80                       | 90                                                        | 85                                                                  | 90                      | 80                                              | 85,00         | 70             |                           | 77.50 Cukup                                 |                             |  |
| 9              |                        | 5 08501241025    | Erwin Tandoro                                                                | 80                | 70                       | 75                                                        | 75                                                                  | 70                      | 90                                              | 80.00         | 75             |                           | 76.00 Cukup                                 |                             |  |
| 10             |                        | 6 08501241026    | Wina Sri Irmaya                                                              | 70                | 75                       | 80                                                        | 75                                                                  | 75                      | 85                                              | 80.00         | 80             |                           | 78,50 Cukup                                 |                             |  |
| 11             |                        | 7 08501241027    | Agus Purwanto                                                                | 65                | 80                       | 95                                                        | 80                                                                  | 80                      | 90                                              | 85.00         | 85             |                           | 83,50 Cukup                                 |                             |  |
| 12<br>13       |                        |                  | 8 08501241028 Rizka Septyaningsih                                            | 90                | 85                       | 80                                                        | 85                                                                  | 85                      | 95                                              | 90.00         | 95             | 91.00 Baik                |                                             |                             |  |
| 14             |                        |                  | Bobot                                                                        |                   |                          |                                                           | 30%                                                                 |                         |                                                 | 20%           | 50%            | 100%                      |                                             |                             |  |
| 15<br>16       |                        |                  |                                                                              |                   |                          |                                                           |                                                                     |                         |                                                 |               |                | Nilai batas               | Predikat                                    |                             |  |
| 17             |                        |                  |                                                                              |                   |                          |                                                           |                                                                     |                         |                                                 |               |                |                           | 0 Kurang                                    |                             |  |
| 18             |                        |                  |                                                                              |                   |                          |                                                           |                                                                     |                         |                                                 |               |                |                           | 65 Cukup                                    |                             |  |
| 19             |                        |                  |                                                                              |                   |                          |                                                           |                                                                     |                         |                                                 |               |                |                           | 85 Baik                                     |                             |  |
| 20             |                        |                  |                                                                              |                   |                          |                                                           |                                                                     |                         |                                                 |               |                |                           |                                             |                             |  |
| 21             |                        |                  |                                                                              |                   |                          |                                                           |                                                                     |                         |                                                 |               |                |                           |                                             |                             |  |
| $H = 4$        | $+$ H                  |                  | Sheet1 Sheet2 Sheet3 2 1                                                     |                   |                          | -mi                                                       |                                                                     |                         |                                                 |               |                |                           |                                             | г                           |  |
| Ready          |                        |                  |                                                                              |                   |                          |                                                           |                                                                     |                         |                                                 |               |                | 田口凹 100% (一)              | $\overline{0}$                              | $\left( \widehat{+}\right)$ |  |

**Gambar 3 MS Excel 2007** 

# **Membuat File Baru**

• Membuka aplikasi OpenOffice.org Calc

|                                  | Untitled 1 - OpenOffice.org Calc                         |                      |                                                 |   |            |            |   |              |                |          |    |                          |
|----------------------------------|----------------------------------------------------------|----------------------|-------------------------------------------------|---|------------|------------|---|--------------|----------------|----------|----|--------------------------|
|                                  | File Edit View Insert Format Tools Data Window Help      |                      |                                                 |   |            |            |   |              |                |          |    | $\times$                 |
|                                  | 1.2.5% 2 2 3 4 5 4 5 6 6 6 7 6 8 8 8 8 8 9 8 8 8 9 8 9 8 |                      |                                                 |   |            |            |   |              |                |          |    |                          |
| 园<br>Arial                       |                                                          |                      | V 0 V B / U E E H E B A % % % % E E O · A · A · |   |            |            |   |              |                |          |    |                          |
| A1                               | $\mathbf{v}$ $f_{\mathbf{x}} \Sigma =$                   |                      |                                                 |   |            |            |   |              |                |          |    |                          |
| $\mathbf{A}$                     | B.                                                       | $\epsilon$           | D                                               | E | F          | G          | H | $\mathbf{I}$ | $\overline{1}$ | $\kappa$ | L. | $\overline{\phantom{a}}$ |
|                                  |                                                          |                      |                                                 |   |            |            |   |              |                |          |    |                          |
| $\overline{c}$<br>$\overline{3}$ |                                                          |                      |                                                 |   |            |            |   |              |                |          |    |                          |
| $\overline{4}$                   |                                                          |                      |                                                 |   |            |            |   |              |                |          |    |                          |
| 5                                |                                                          |                      |                                                 |   |            |            |   |              |                |          |    |                          |
| 6                                |                                                          |                      |                                                 |   |            |            |   |              |                |          |    |                          |
| $\overline{7}$                   |                                                          |                      |                                                 |   |            |            |   |              |                |          |    |                          |
| $\mathbf{8}$                     |                                                          |                      |                                                 |   |            |            |   |              |                |          |    |                          |
| $\overline{9}$                   |                                                          |                      |                                                 |   |            |            |   |              |                |          |    |                          |
| 10 <sup>°</sup>                  |                                                          |                      |                                                 |   |            |            |   |              |                |          |    |                          |
| 11<br>12                         |                                                          |                      |                                                 |   |            |            |   |              |                |          |    |                          |
| 13                               |                                                          |                      |                                                 |   |            |            |   |              |                |          |    |                          |
| 14                               |                                                          |                      |                                                 |   |            |            |   |              |                |          |    |                          |
| 15                               |                                                          |                      |                                                 |   |            |            |   |              |                |          |    |                          |
| 16                               |                                                          |                      |                                                 |   |            |            |   |              |                |          |    |                          |
| 17                               |                                                          |                      |                                                 |   |            |            |   |              |                |          |    |                          |
| 18                               |                                                          |                      |                                                 |   |            |            |   |              |                |          |    |                          |
| 19                               |                                                          |                      |                                                 |   |            |            |   |              |                |          |    |                          |
| 20                               |                                                          |                      |                                                 |   |            |            |   |              |                |          |    |                          |
| 21                               |                                                          |                      |                                                 |   |            |            |   |              |                |          |    |                          |
|                                  | Sheet1 Sheet2 Sheet3                                     | $\frac{1}{\sqrt{2}}$ |                                                 |   | <b>III</b> |            |   |              |                |          |    | $\rightarrow$            |
| Sheet $1/3$                      |                                                          |                      | Default                                         |   |            | <b>STD</b> |   | $Sum = 0$    |                | $\Theta$ | Ó  | $+ 100%$                 |

**Gambar 4** 

• Memasukkan data nama siswa dan keterangan

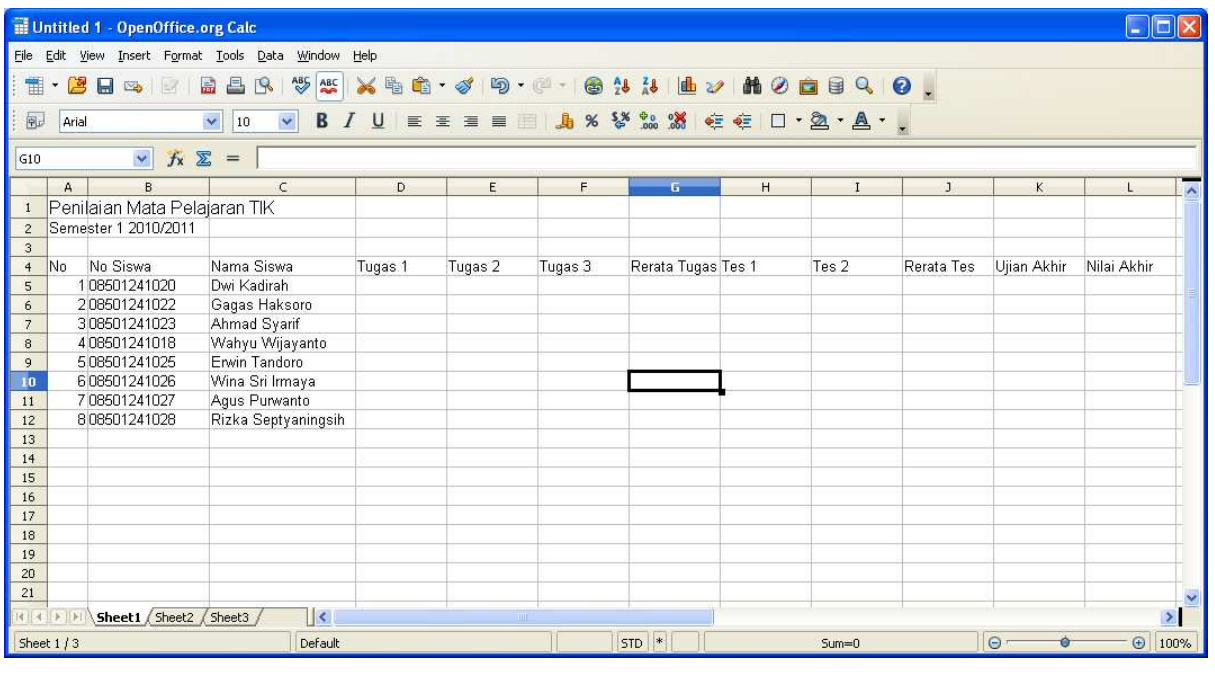

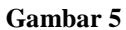

• Menyimpan file dengan memilih menu File  $\rightarrow$  Save, beri nama misalnya *Penilaian Siswa*. Untuk tipe filenya bisa memilih format .ods atau .xls.

|      | Untitled 1 - OpenOffice.org Calc |        |                             |
|------|----------------------------------|--------|-----------------------------|
| File | Edit View Insert Format Tools    |        | <b>C</b>                    |
|      | New                              |        | 島昌氏                         |
| P    | Open                             | Ctrl+O | 10                          |
|      | Recent Documents                 |        |                             |
|      | Wizards                          |        |                             |
| ß,   | Close                            |        | biaran TI                   |
| П    | Save                             | Ctrl+S |                             |
| 冒    | Save As Ctrl+Shift+S<br>Save All |        | Nama S<br>Dwi Kac           |
| Ĉ    | Reload<br>Versions               |        | Gagas F<br>Ahmad<br>Wahvu ' |
|      |                                  |        |                             |

**Gambar 6** 

• Bila Anda menyimpan dalam format .xls, maka akan muncul kotak konfirmasi seperti gambar berikut. Pilih **Keep Current Format**.

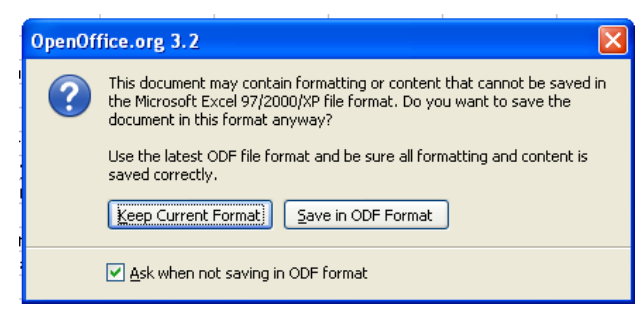

**Gambar 7** 

# **Memasukkan Data dan** *Formatting*

• Memasukkan data nilai dan melakukan *formatting* tampilan

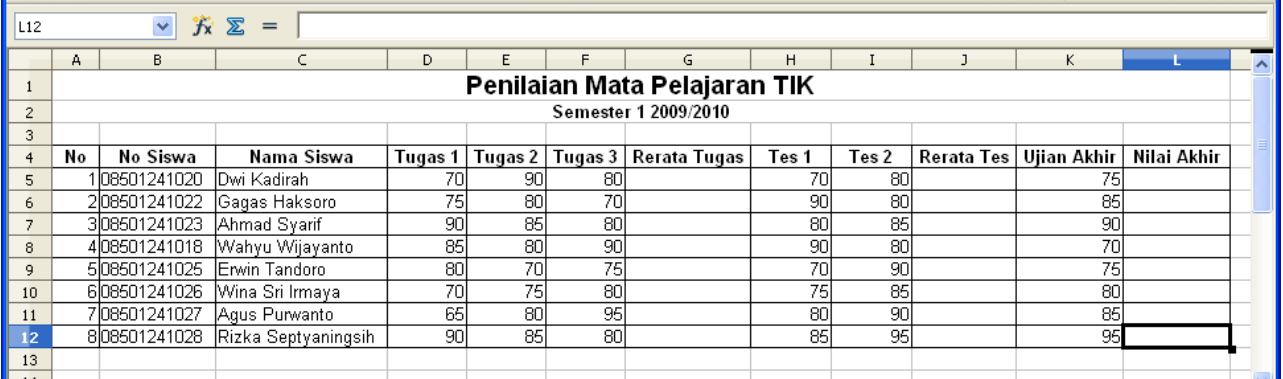

**Gambar 8** 

# **Menghitung Rerata Nilai Tugas dan Nilai Tes**

• Menghitung rata-rata nilai tugas di sel G5

Formula pada sel G5

#### **=AVERAGE(D5:F5)**

Formula tersebut dapat dituliskan langsung pada sel G5, atau membentuk formula tersebut dengan menggunakan **Function Wizard**, dengan mengklik ikon yang ditunjuk gambar berikut.

#### *OpenOffice Calc 3.2.1 Praktis – Pengelolaan Nilai Siswa*

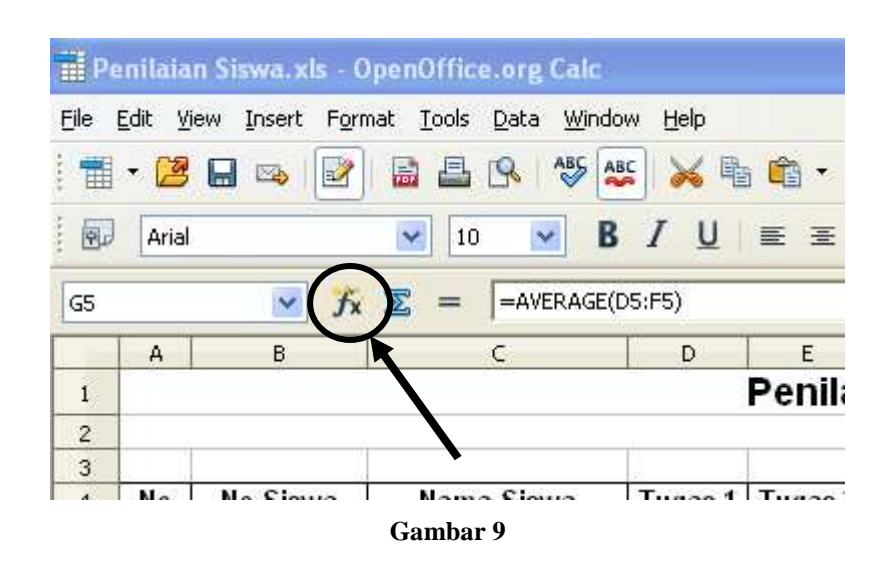

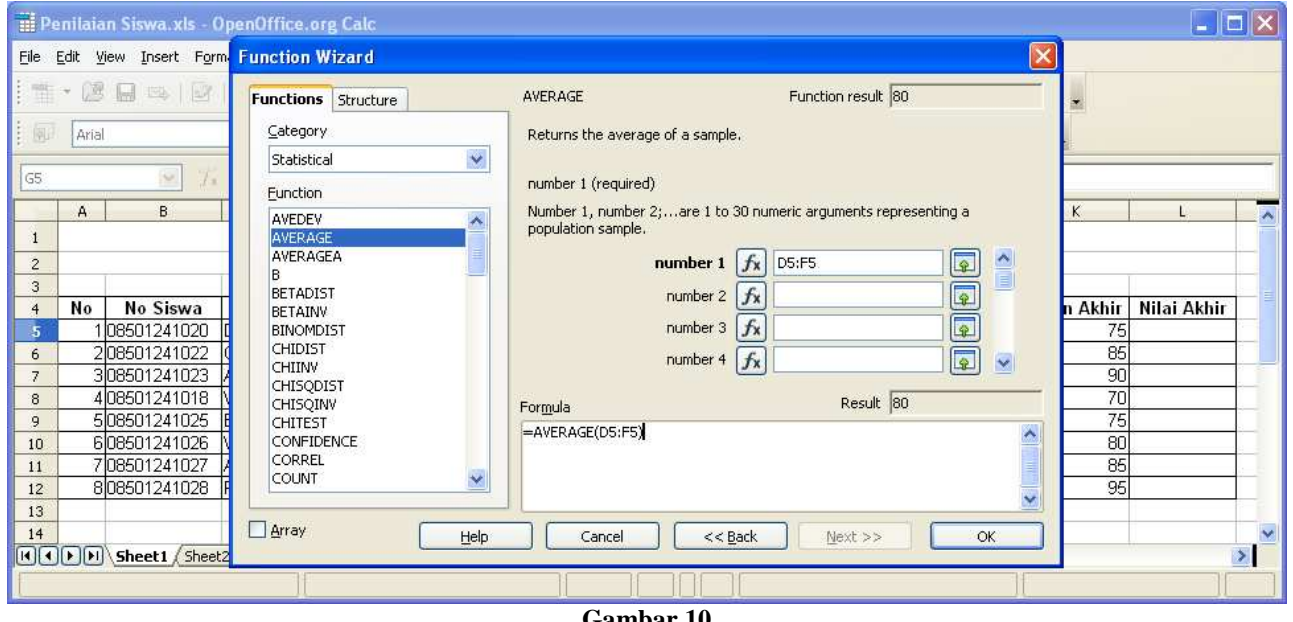

**Gambar 10** 

• Hasil dari formula di atas adalah seperti gambar berikut. Perhatikan pula formula yang tertulis pada **Input Line.**

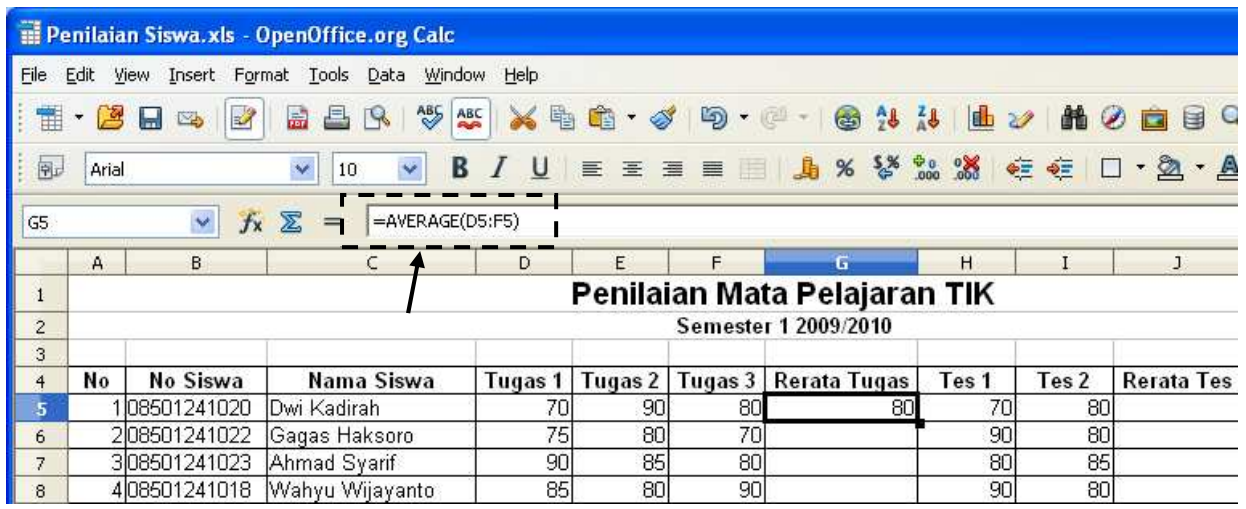

**Gambar 11** 

• Menyalin formula dari sel G5 ke sel G6:G12

|                |                                                               |                               | Penilaian Siswa.xls - OpenOffice.org Calc           |           |    |              |                                                                                                    |       |                  |  |                          |             |               |  |  |
|----------------|---------------------------------------------------------------|-------------------------------|-----------------------------------------------------|-----------|----|--------------|----------------------------------------------------------------------------------------------------|-------|------------------|--|--------------------------|-------------|---------------|--|--|
| Eile           |                                                               |                               | Edit View Insert Format Tools Data Window Help      |           |    |              |                                                                                                    |       |                  |  |                          |             |               |  |  |
| Ħ              |                                                               | $\cdot$ 2 $\Box$ 3 $\Box$     | 284                                                 |           |    |              | $\begin{picture}(160,160)(-0.000,0.000) \put(0,0.000,0.000,0.000) \put(0,0.000,0.000,0.000) \put(0,0.000,0.000,0.000) \put(0,0.000,0.000,0.000) \put(0,0.000,0.000,0.000) \put(0,0.000,0.000,0.000) \put(0,0.000,0.000,0.000) \put(0,0.000,0.000,0.000) \put(0,0.000$ |       |                  |  |                          |             |               |  |  |
| 風              | Arial                                                         |                               | Ÿ<br>$\checkmark$<br>10                             | $B$ $I$ U |    |              | E = = ■ A % % % % (を ロ· 2· A· 、                                                                                                    |       |                  |  |                          |             |               |  |  |
| G12            |                                                               | $\checkmark$                  | $f_{\mathbf{X}}\sum$<br>$=$ AVERAGE(D12:F12)<br>$=$ |           |    |              |                                                                                                    |       |                  |  |                          |             |               |  |  |
|                | B<br>$\subset$<br>E<br>H<br>K<br>A<br>G<br>$\mathbf{J}$<br>D. |                               |                                                     |           |    |              |                                                                                                    |       |                  |  |                          |             |               |  |  |
| $\mathbf{1}$   |                                                               |                               |                                                     |           |    |              |                                                                                                    |       |                  |  |                          |             |               |  |  |
| $\overline{c}$ | Penilaian Mata Pelajaran TIK<br>Semester 1 2009/2010          |                               |                                                     |           |    |              |                                                                                                    |       |                  |  |                          |             |               |  |  |
| 3              |                                                               |                               |                                                     |           |    |              |                                                                                                    |       |                  |  |                          |             |               |  |  |
|                | No                                                            | No Siswa                      | Nama Siswa                                          | Tugas 1   |    |              | Tugas 2   Tugas 3   Rerata Tugas                                                                                                    | Tes 1 | Tes <sub>2</sub> |  | Rerata Tes   Ujian Akhir | Nilai Akhir |               |  |  |
| 5              |                                                               | 08501241020                   | Dwi Kadirah                                         | 70        | 90 | 80           | 80                                                                                                    | 70    | 80               |  | 75                       |             |               |  |  |
| 6              |                                                               | 208501241022                  | Gagas Haksoro                                       | 75        | 80 | 70           | 75                                                                                                    | 90    | 80               |  | 85                       |             |               |  |  |
| 7              |                                                               | 308501241023                  | Ahmad Syarif                                        | 90        | 85 | 80           | 85                                                                                                    | 80    | 85               |  | 90                       |             |               |  |  |
| 8              |                                                               | 408501241018                  | Wahyu Wijayanto                                     | 85        | 80 | 90           | 85                                                                                                    | 90    | 80               |  | 70                       |             |               |  |  |
| 9              |                                                               | 508501241025                  | Erwin Tandoro                                       | 80        | 70 | 75           | 75                                                                                                    | 70    | 90               |  | 75                       |             |               |  |  |
| 10             |                                                               | 608501241026                  | Wina Sri Irmaya                                     | 70        | 75 | 80           | 75                                                                                                    | 75    | 85               |  | 80                       |             |               |  |  |
| 11             |                                                               | 708501241027                  | Agus Purwanto                                       | 65        | 80 | 95           | 80                                                                                                    | 80    | 90               |  | 85                       |             |               |  |  |
| 12             |                                                               | 808501241028                  | Rizka Septyaningsih                                 | 90        | 85 | 80           | 85                                                                                                    | 85    | 95               |  | 95                       |             |               |  |  |
| 13             |                                                               |                               |                                                     |           |    |              |                                                                                                    |       |                  |  |                          |             |               |  |  |
| 14             |                                                               |                               |                                                     |           |    |              |                                                                                                    |       |                  |  |                          |             | $\checkmark$  |  |  |
|                |                                                               | HICHH Sheet1 (Sheet2 (Sheet3) | 11<                                                 |           |    | <b>TITLE</b> |                                                                                                    |       |                  |  |                          |             | $\rightarrow$ |  |  |
| Sheet 1/3      |                                                               |                               | Default                                             |           |    |              | <b>STD</b>                                                                                                    |       | $Sum = 85$       |  | $\Theta$                 | $+ 100%$    |               |  |  |

**Gambar 12** 

• Menghitung rata-rata nilai tes di sel J5

Formula pada sel J5

**=AVERAGE(H5:I5)** 

### *OpenOffice Calc 3.2.1 Praktis – Pengelolaan Nilai Siswa*

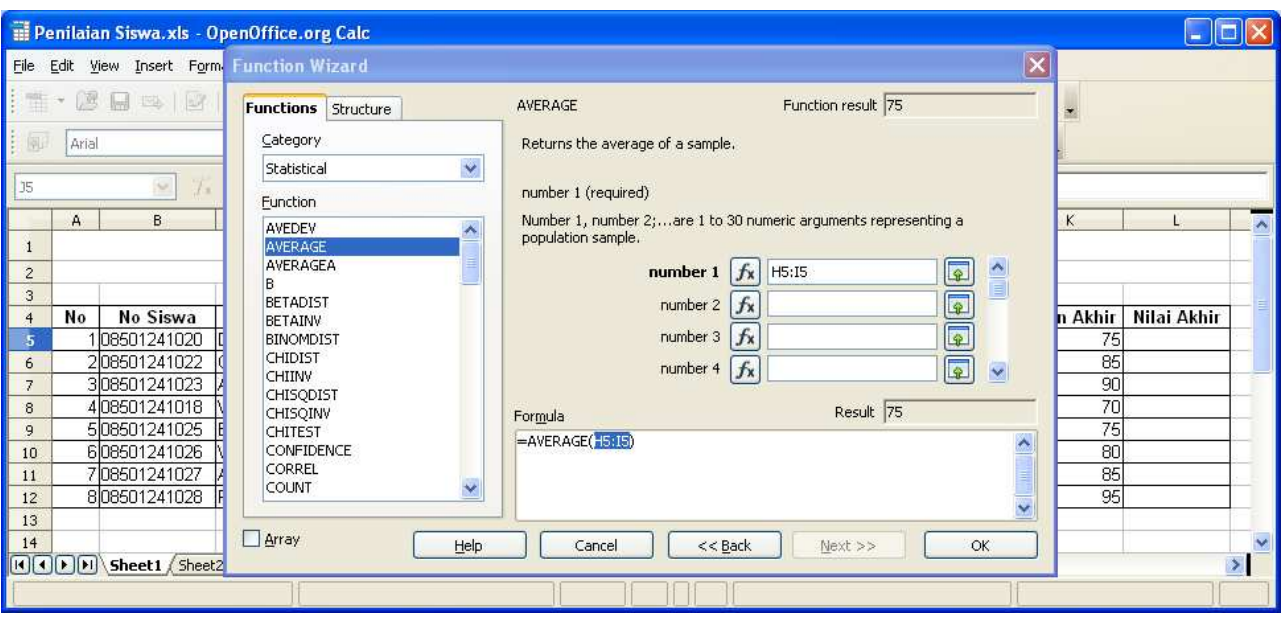

**Gambar 13** 

• Menyalin formula dari sel J5 ke sel J6:J12

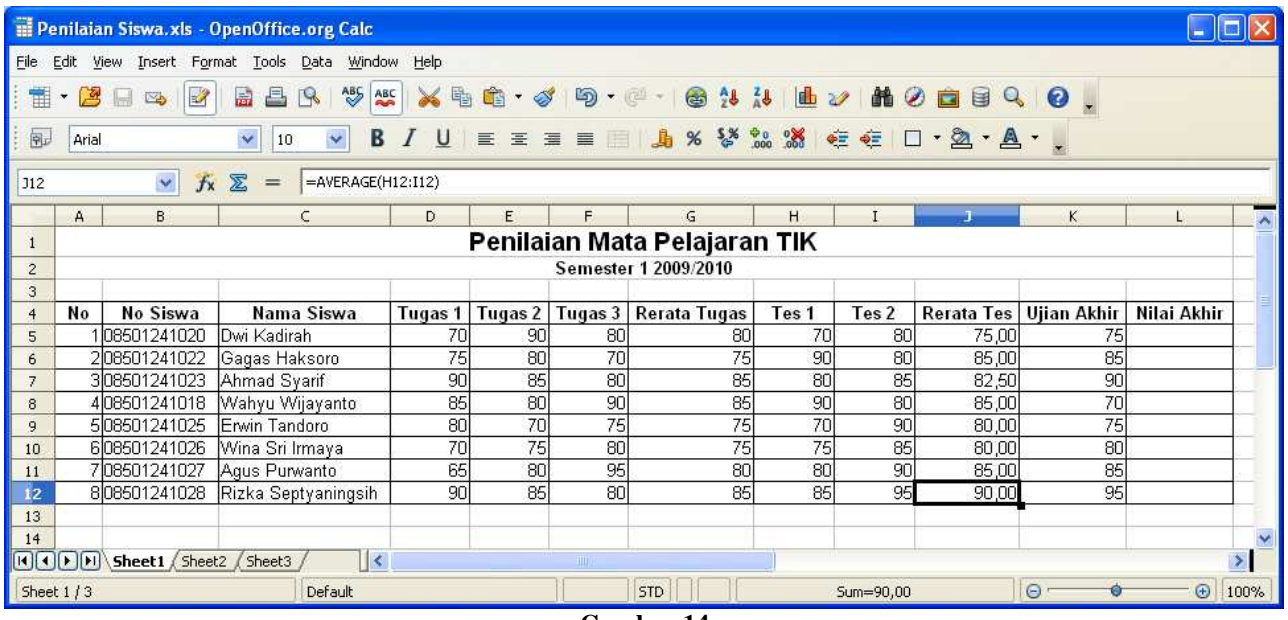

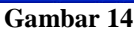

# **Menghitung Nilai Akhir**

• Menghitung nilai akhir di sel L5 sesuai pembobotan yang ditentukan

Formula pada sel K5 (awal)

**=G5\*G14+J5\*J14+K5\*K14** 

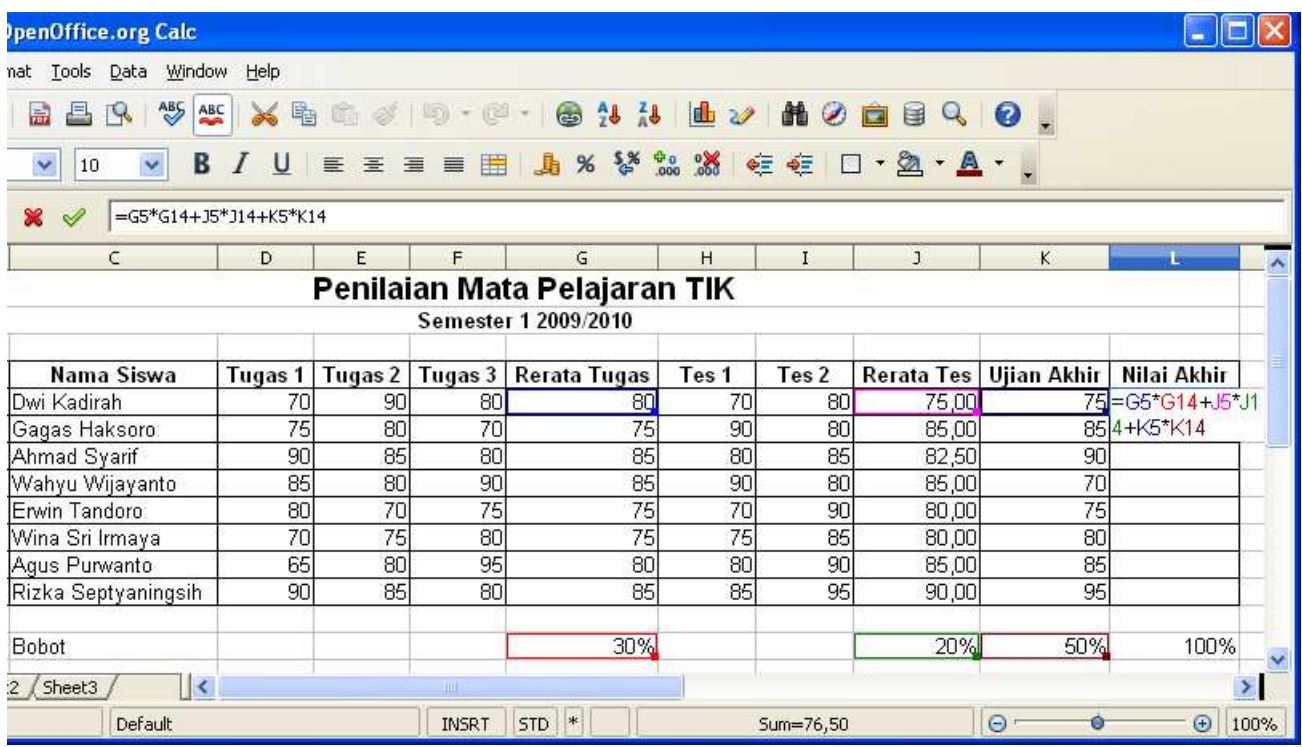

**Gambar 15** 

• Memperbaiki formula di L5 supaya dapat disalin ke sel lain dan tetap menghasilkan perhitungan yang benar.

Formula pada sel K5 (akhir)

**=G5\*\$G\$14+J5\*\$J\$14+K5\*\$K\$14** 

| penOffice.org Calc                                         |                     |                |              |                                                            |                  |                  |              |                           |                      |      |
|------------------------------------------------------------|---------------------|----------------|--------------|------------------------------------------------------------|------------------|------------------|--------------|---------------------------|----------------------|------|
| Data Window<br>Tools<br>at                                 | Help                |                |              |                                                            |                  |                  |              |                           |                      |      |
| $\frac{AB5}{2}$<br>ABC                                     |                     |                |              | <b>X &amp; &amp; · / 0 · 0 · 8 1 &amp; b / k + 8 0 m</b> 8 |                  |                  |              | $\bullet$<br>$\mathbb{Q}$ |                      |      |
| Y<br>B<br>v<br>10                                          | U<br>$\overline{I}$ |                |              | <b>E H H H A % % % % % ∉ ∉ 口 · 鱼 · A · 、</b>               |                  |                  |              |                           |                      |      |
| =G5*\$G\$14+J5*\$J\$14+K5*\$K\$14<br>$\mathbf{\mathbf{x}}$ |                     |                | Align Right  |                                                            |                  |                  |              |                           |                      |      |
| $\subset$                                                  | D                   | Ε              | F            | G                                                          | H                | $\mathbf{I}$     | $\mathbf{1}$ | κ                         |                      |      |
|                                                            |                     |                |              | Penilaian Mata Pelajaran TIK                               |                  |                  |              |                           |                      |      |
|                                                            |                     |                |              | Semester 1 2009/2010                                       |                  |                  |              |                           |                      |      |
| Nama Siswa                                                 | Tugas 1             | <b>Tugas 2</b> |              | Tugas 3   Rerata Tugas                                     | Tes <sub>1</sub> | Tes <sub>2</sub> | Rerata Tes   | <b>Ujian Akhir</b>        | Nilai Akhir          |      |
| Dwi Kadirah                                                | 70                  | 90             | 80           | 80                                                         | 70               | 80               | 75,00        |                           | 75 = G5*\$G\$14+J5*  |      |
| Gagas Haksoro                                              | 75                  | 80             | 70           | 75                                                         | 90               | 80               | 85,00        |                           | 85 \$J\$14+K5*\$K\$1 |      |
| Ahmad Syarif                                               | 90                  | 85             | 80           | 85                                                         | 80               | 85               | 82,50        | 90 <sup>4</sup>           |                      |      |
| Wahyu Wijayanto                                            | 85                  | 80             | 90           | 85                                                         | 90               | 80               | 85,00        | 70                        |                      |      |
| Erwin Tandoro                                              | 80                  | 70             | 75           | 75                                                         | 70               | 90               | 80,00        | 75                        |                      |      |
| Wina Sri Irmaya                                            | 70                  | 75             | 80           | 75                                                         | 75               | 85               | 80,00        | 80                        |                      |      |
| Agus Purwanto                                              | 65                  | 80             | 95           | 80                                                         | 80               | 90               | 85,00        | 85                        |                      |      |
| Rizka Septyaningsih                                        | 90                  | 85             | 80           | 85                                                         | 85               | 95               | 90,00        | 95                        |                      |      |
| Bobot                                                      |                     |                |              | <b>30%</b>                                                 |                  |                  | 20%          | 50%                       | 100%                 |      |
| $  \mathbf{<}$<br>$2$ $\sqrt{\text{Sheet3}}$               |                     |                | III          |                                                            |                  |                  |              |                           |                      |      |
| Default                                                    |                     |                | <b>INSRT</b> | <b>STD</b><br>$\ast$                                       |                  | Sum=76,50        |              | $\Theta$ .                | $\oplus$             | 100% |

**Gambar 16** 

• Menyalin formula dari sel K5 ke sel K6:K12

|                 |                                                                                 |                                                                                                    | Penilaian Siswa.xls - OpenOffice.org Calc      |         |                       |                                                |                                          |       |                  |                   |                    |                 |  |  |
|-----------------|---------------------------------------------------------------------------------|----------------------------------------------------------------------------------------------------|------------------------------------------------|---------|-----------------------|------------------------------------------------|------------------------------------------|-------|------------------|-------------------|--------------------|-----------------|--|--|
| File            |                                                                                 |                                                                                                    | Edit View Insert Format Tools Data Window Help |         |                       |                                                |                                          |       |                  |                   |                    |                 |  |  |
| Ħ               | ß                                                                               | $\mathbb{R}^2$<br>$\blacksquare$<br>$\Box$                                                                                                    | ABS ABC<br>품.<br>R<br>矗                        |         | $X$ is the $\cdot$ of | $\mathbf{D} \cdot \mathbf{C} \cdot \mathbf{R}$ |                                          |       |                  | ● 2 4 曲ン 晶 2 画目   | $Q_0$              |                 |  |  |
| 同               | Arial                                                                           |                                                                                                    | $\checkmark$<br>$\ddot{\mathbf{v}}$<br>в<br>10 | U       |                       |                                                | <b>■ ■ ■ ■ ■ ■ % % % % % をを 口· 鱼· A·</b> |       |                  |                   |                    |                 |  |  |
| L <sub>12</sub> | $\checkmark$<br>$f_{x}$ $\Sigma$<br>=G12*\$G\$14+J12*\$J\$14+K12*\$K\$14<br>$=$ |                                                                                                    |                                                |         |                       |                                                |                                          |       |                  |                   |                    |                 |  |  |
|                 | B<br>G<br>H<br>K<br>A<br>C.<br>D<br>E<br>$\mathbf{I}$<br>J                      |                                                                                                    |                                                |         |                       |                                                |                                          |       |                  |                   |                    |                 |  |  |
|                 |                                                                                 |                                                                                                    |                                                |         |                       |                                                |                                          |       |                  |                   |                    |                 |  |  |
| $\overline{c}$  | Penilaian Mata Pelajaran TIK<br>Semester 1 2009/2010                            |                                                                                                    |                                                |         |                       |                                                |                                          |       |                  |                   |                    |                 |  |  |
| 3               |                                                                                 |                                                                                                    |                                                |         |                       |                                                |                                          |       |                  |                   |                    |                 |  |  |
|                 | No                                                                              | No Siswa                                                                                                    | Nama Siswa                                     | Tugas 1 | Tugas 2               | Tugas 3                                        | <b>Rerata Tugas</b>                      | Tes 1 | Tes <sub>2</sub> | <b>Rerata Tes</b> | <b>Ujian Akhir</b> | Nilai Akhir     |  |  |
| 5               |                                                                                 | 08501241020                                                                                                    | Dwi Kadirah                                    | 70      | 90                    | 80                                             | 80                                       | 70    | 80               | 75,00             | 75                 | 76,50           |  |  |
| 6               |                                                                                 | 208501241022                                                                                                    | Gagas Haksoro                                  | 75      | 80                    | 70                                             | 75                                       | 90    | 80               | 85.00             | 85                 | 82,00           |  |  |
| 7               |                                                                                 | 308501241023                                                                                                    | Ahmad Syarif                                   | 90      | 85                    | 80                                             | 85                                       | 80    | 85               | 82,50             | 90                 | 87,00           |  |  |
| 8               |                                                                                 | 408501241018                                                                                                    | Wahyu Wijayanto                                | 85      | 80                    | 90                                             | 85                                       | 90    | 80               | 85,00             | 70                 | 77,50           |  |  |
| 9               |                                                                                 | 508501241025                                                                                                    | Erwin Tandoro                                  | 80      | 70                    | 75                                             | 75                                       | 70    | 90               | 80,00             | 75                 | 76,00           |  |  |
| 10              |                                                                                 | 608501241026                                                                                                    | Wina Sri Irmaya                                | 70      | 75                    | 80                                             | 75                                       | 75    | 85               | 80,00             | 80                 | 78,50           |  |  |
| 11              |                                                                                 | 708501241027                                                                                                    | Agus Purwanto                                  | 65      | 80                    | 95                                             | 80                                       | 80    | 90               | 85,00             | 85                 | 83,50           |  |  |
| $\overline{12}$ |                                                                                 | 808501241028                                                                                                    | Rizka Septyaningsih                            | 90      | 85                    | 80                                             | 85                                       | 85    | 95               | 90,00             | 95                 | 91,00           |  |  |
| 13              |                                                                                 |                                                                                                    |                                                |         |                       |                                                |                                          |       |                  |                   |                    |                 |  |  |
| 14              |                                                                                 |                                                                                                    | Bobot                                          |         |                       |                                                | 30%                                      |       |                  | 20%               | 50%                | 100%            |  |  |
|                 |                                                                                 | $\overline{[4]}$ $\overline{[4]}$ $\overline{[1]}$ $\overline{[1]}$ $\overline{[5]}$ $\overline{[1]}$ $\overline{[1]}$ $\overline$ | llk                                            |         |                       | TITLE                                          |                                          |       |                  |                   |                    | $\geq$          |  |  |
| Sheet $1/3$     |                                                                                 |                                                                                                    | Default                                        |         |                       |                                                | <b>STD</b><br>$\ast$                     |       | Sum=91,00        |                   | $\Theta$           | $\odot$<br>100% |  |  |

**Gambar 17** 

# **Memberikan Predikat**

### *Menggunakan Fungsi IF*

- Menentukan isi kolom Predikat dengan fungsi IF
	- Formula pada sel M5

**=IF(L5<65;"Kurang";IF(L5<85;"Cukup";"Baik"))** 

| Ğ                | H     | л                | J     | Κ                        |             | M                                                         | N | $\circ$ | P. | $\boldsymbol{\wedge}$ |
|------------------|-------|------------------|-------|--------------------------|-------------|-----------------------------------------------------------|---|---------|----|-----------------------|
| ta Pelajaran TIK |       |                  |       |                          |             |                                                           |   |         |    |                       |
| r 1 2009/2010    |       |                  |       |                          |             |                                                           |   |         |    |                       |
| Rerata Tugas     | Tes 1 | Tes <sub>2</sub> |       | Rerata Tes   Ujian Akhir | Nilai Akhir | Predikat                                                  |   |         |    |                       |
| 80               | 70    | 80               | 75,00 | 75                       |             | 76,50 = IF (L5<65; "Kurang"; IF (L5<85; "Cukup"; "Baik")) |   |         |    |                       |
| 75               | 90    | 80               | 85,00 | 85                       | 82,00       |                                                           |   |         |    |                       |
| 85               | 80    | 85               | 82,50 | 90 <sub>l</sub>          | 87,00       |                                                           |   |         |    |                       |
| 85               | 90    | 80               | 85,00 | 70                       | 77,50       |                                                           |   |         |    |                       |
| 75               | 70    | 90               | 00,00 | 75                       | 76,00       |                                                           |   |         |    |                       |
| 75               | 75    | 85               | 80,00 | 80                       | 78,50       |                                                           |   |         |    |                       |
| 80               | 80    | 90               | 85,00 | 85                       | 83,50       |                                                           |   |         |    |                       |
| 85               | 85    | 95               | 90,00 | 95                       | 91,00       |                                                           |   |         |    |                       |
| 30%              |       |                  | 20%   | 50%                      | 100%        |                                                           |   |         |    |                       |

**Gambar 18** 

• Menyalin formula dari sel M5 ke sel M6:M12

|                | Penilaian Siswa.xls - OpenOffice.org Calc           |                    |                         |                     |                                                                                                    |                  |                  |            |                    |             |                 |                     |
|----------------|-----------------------------------------------------|--------------------|-------------------------|---------------------|----------------------------------------------------------------------------------------------------|------------------|------------------|------------|--------------------|-------------|-----------------|---------------------|
|                | File Edit View Insert Format Tools Data Window Help |                    |                         |                     |                                                                                                    |                  |                  |            |                    |             |                 |                     |
| 雷              | $\mathbb{E}$<br>$\mathbb{B}$<br>$\Box$              | 255                | ABS ABC                 |                     | $\label{eq:3.1} \begin{array}{l} \times \mathbb{R} \; \mathbb{G} \cdot \mathscr{A} \; \mathfrak{H} \cdot \mathbb{G} \cdot \mathbb{G} \cdot \mathbb{G} \; \mathcal{H} \; \mathbb{H} \; \mathbb{D} \; \mathcal{H} \; \mathbb{H} \; \mathcal{H} \; \mathbb{B} \; \mathcal{H} \; \mathbb{G} \; \mathbb{G} \; \mathbb{G} \; \mathbb{G} \; \mathbb{G} \; \mathbb{G} \; \mathbb{G} \; \mathbb{G} \; \mathbb{G} \; \mathbb{G} \; \$ |                  |                  |            |                    |             |                 |                     |
| 風              | Arial                                               | $\checkmark$<br>10 | $\bar{\mathbf{v}}$<br>B | U<br>$\overline{I}$ | <b>E E E E   A % % % % をを □ · ② · A ·</b>                                                                                                    |                  |                  |            |                    |             |                 |                     |
| M12            | $\checkmark$<br>$f_{x}$ $\Sigma$                    | $=$                |                         |                     | =IF(L12<65;"Kurang";IF(L12<85;"Cukup";"Baik"))                                                                                                    |                  |                  |            |                    |             |                 |                     |
|                | $\subset$                                           | D                  | E                       | F                   | G                                                                                                    | H                | $\mathbf{I}$     | J          | Κ                  |             | M               |                     |
|                |                                                     |                    |                         |                     | Penilaian Mata Pelajaran TIK                                                                                                    |                  |                  |            |                    |             |                 |                     |
| $\overline{c}$ |                                                     |                    |                         |                     | Semester 1 2009/2010                                                                                                    |                  |                  |            |                    |             |                 |                     |
| 3              |                                                     |                    |                         |                     |                                                                                                    |                  |                  |            |                    |             |                 |                     |
|                | Nama Siswa                                          | Tugas 1            | Tugas 2                 |                     | Tugas 3   Rerata Tugas                                                                                                    | Tes <sub>1</sub> | Tes <sub>2</sub> | Rerata Tes | <b>Ujian Akhir</b> | Nilai Akhir | <b>Predikat</b> |                     |
| 5              | Dwi Kadirah                                         | 70                 | 90                      | 80                  | 80                                                                                                    | 70               | 80               | 75,00      | 75                 |             | 76,50 Cukup     |                     |
|                | Gagas Haksoro                                       | 75                 | 80                      | 70                  | 75                                                                                                    | 90               | 80               | 85,00      | 85                 |             | 82,00 Cukup     |                     |
|                | Ahmad Syarif                                        | 90                 | 85                      | 80                  | 85                                                                                                    | 80               | 85               | 82,50      | 90                 | 87,00 Baik  |                 |                     |
|                | Wahyu Wijayanto                                     | 85                 | 80                      | 90                  | 85                                                                                                    | 90               | 80               | 85,00      | 70                 |             | 77,50 Cukup     |                     |
|                | Erwin Tandoro                                       | 80                 | 70                      | 75                  | 75                                                                                                    | 70               | 90               | 80,00      | 75                 |             | 76,00 Cukup     |                     |
| 10             | Wina Sri Irmaya                                     | 70                 | 75                      | 80                  | 75                                                                                                    | 75               | 85               | 80,00      | 80                 |             | 78,50 Cukup     |                     |
|                | Aqus Purwanto                                       | 65                 | 80                      | 95                  | 80                                                                                                    | 80               | 90               | 85,00      | 85                 |             | 83,50 Cukup     |                     |
| 12             | Rizka Septyaningsih                                 | 90                 | 85                      | 80                  | 85                                                                                                    | 85               | 95               | 90,00      | 95                 | 91,00 Baik  |                 |                     |
| 13             |                                                     |                    |                         |                     |                                                                                                    |                  |                  |            |                    |             |                 |                     |
| 14             | Bobot                                               |                    |                         |                     | 30%                                                                                                    |                  |                  | 20%        | 50%                | 100%        |                 |                     |
|                | II I   I   I   Sheet1   Sheet2   Sheet3             |                    | $  \cdot$               |                     |                                                                                                    | TITLE            |                  |            |                    |             |                 | $\rightarrow$       |
|                | Sheet 1/3                                           | Default            |                         |                     |                                                                                                    | STD <sup>*</sup> |                  | $Sum = 0$  |                    | $\Theta$ -  |                 | $\bigoplus$<br>100% |

**Gambar 19** 

### *Menggunakan Fungsi VLOOKUP*

• Menentukan isi kolom Predikat dengan fungsi VLOOKUP

Formula pada sel M5

#### **=VLOOKUP(L5;L\$17:M\$19;2)**

|                |                                  |                                   |                                   | Penilaian Siswa v2.xls - OpenOffice.org Calc        |                 |                  |                |                          |             |                                                                                                    |   |                      |
|----------------|----------------------------------|-----------------------------------|-----------------------------------|-----------------------------------------------------|-----------------|------------------|----------------|--------------------------|-------------|----------------------------------------------------------------------------------------------------|---|----------------------|
|                |                                  |                                   |                                   | File Edit View Insert Format Tools Data Window Help |                 |                  |                |                          |             |                                                                                                    |   | $\times$             |
| Ħ              | 鸬<br>$\blacksquare$              | $\overline{\mathbf{z}}$<br>$\Box$ | 8<br>圖                            | ABS ABC<br>18                                       |                 |                  |                |                          |             | $X$ in the $\cdot$ of $\cdot$ in $\cdot$ of $\cdot$ of $\cdot$ of $\cdot$ of $\cdot$ of $\cdot$ of $\cdot$ of $\cdot$ of $\cdot$ of $\cdot$ of $\cdot$ of $\cdot$ of $\cdot$ of $\cdot$ of $\cdot$ of $\cdot$ of $\cdot$ of $\cdot$ of $\cdot$ of $\cdot$ of $\cdot$ of $\cdot$ of $\cdot$ of $\cdot$ of $\$ |   |                      |
| 風              | Arial                            |                                   | $\checkmark$<br>10                | $\checkmark$<br>B                                   |                 |                  |                |                          |             | $I \sqcup \equiv \; \equiv \; \equiv \; \equiv \; \blacksquare \; \; \clubsuit \; \, \aleph \; \aleph \; \aleph \; \aleph \; \aleph \; \clubsuit \; \clubsuit \; \in \; \Box \; \cdot \; \stackrel{\triangle}{\triangle} \; \cdot \; \underline{\mathsf{A}} \; \cdot \; .$                                   |   |                      |
| <b>VLOOKUP</b> |                                  | $\checkmark$                      | $f_x$ $\mathscr{K}$ $\mathscr{O}$ | =VLOOKUP(L5;L\$17:M\$19;2)                          |                 |                  |                |                          |             |                                                                                                    |   |                      |
|                | D.                               | E                                 |                                   | G                                                   | H               | $\mathbf{I}$     | $\overline{1}$ | $\overline{K}$           |             | M                                                                                                    | N | $\circ$<br>$\lambda$ |
| $\Lambda$      |                                  |                                   |                                   | Penilaian Mata Pelajaran TIK                        |                 |                  |                |                          |             |                                                                                                    |   |                      |
| $\overline{c}$ |                                  |                                   |                                   | Semester 1 2009/2010                                |                 |                  |                |                          |             |                                                                                                    |   |                      |
| 3              |                                  |                                   |                                   |                                                     |                 |                  |                |                          |             |                                                                                                    |   |                      |
|                | <b>Tugas 1</b>                   |                                   |                                   | Tugas 2   Tugas 3   Rerata Tugas                    | Tes 1           | Tes <sub>2</sub> |                | Rerata Tes   Ujian Akhir | Nilai Akhir | Predikat                                                                                                    |   |                      |
| $\overline{5}$ | 70                               | 90<br>80                          | 80<br>70                          | 80                                                  | 70              | 80               | 75,00          | 75<br>85                 |             | 76,50 = VLOOKUP(L5; L\$17: M\$19;2)                                                                                                    |   |                      |
| 6              | 75<br>90                         | 85                                | 80                                | 75                                                  | 90<br>80        | 80<br>85         | 85,00          |                          |             | 82,00 Cukup                                                                                                    |   |                      |
| $\overline{7}$ | 85                               | $\overline{80}$                   | 90                                | 85<br>85                                            | $\overline{90}$ | 80               | 82,50<br>85,00 | 90<br>$\overline{70}$    | 87,00 Baik  | 77,50 Cukup                                                                                                    |   |                      |
| 8<br>9         | 80                               | 70                                | 75                                | 75                                                  | 70              | 90               | 80.00          | 75                       |             | 76,00 Cukup                                                                                                    |   |                      |
| 10             | 70                               | 75                                | 80                                | 75                                                  | 75              | 85               | 80,00          | 80                       |             | 78,50 Cukup                                                                                                    |   |                      |
| 11             | 65                               | 80                                | 95                                | 80                                                  | 80              | 90               | 85,00          | 85                       |             | 83,50 Cukup                                                                                                    |   |                      |
| 12             | 90                               | 85                                | 80                                | 85                                                  | 85              | 95               | 90,00          | 95                       | 91,00 Baik  |                                                                                                    |   |                      |
| 13             |                                  |                                   |                                   |                                                     |                 |                  |                |                          |             |                                                                                                    |   |                      |
| 14             |                                  |                                   |                                   | 30%                                                 |                 |                  | 20%            | 50%                      | 100%        |                                                                                                    |   |                      |
| 15             |                                  |                                   |                                   |                                                     |                 |                  |                |                          |             |                                                                                                    |   |                      |
| 16             |                                  |                                   |                                   |                                                     |                 |                  |                |                          | Nilai batas | Predikat                                                                                                    |   |                      |
| 17             |                                  |                                   |                                   |                                                     |                 |                  |                |                          |             | 0 Kurang                                                                                                    |   |                      |
| 18             |                                  |                                   |                                   |                                                     |                 |                  |                |                          |             | 65 Cukup                                                                                                    |   |                      |
| 19             |                                  |                                   |                                   |                                                     |                 |                  |                |                          |             | 85 Baik                                                                                                    |   |                      |
| 20             | [4] [1] [1] Sheet1 Sheet2 Sheet3 |                                   |                                   | $\frac{1}{2}$                                       |                 |                  |                |                          |             |                                                                                                    |   | $\geq$               |
|                | Sheet $1/3$                      |                                   |                                   | Default                                             |                 | <b>INSRT</b>     | <b>STD</b>     |                          | $Sum = 0$   | $\Theta$ -                                                                                                    | Ô | $+ 100%$             |

**Gambar 20**